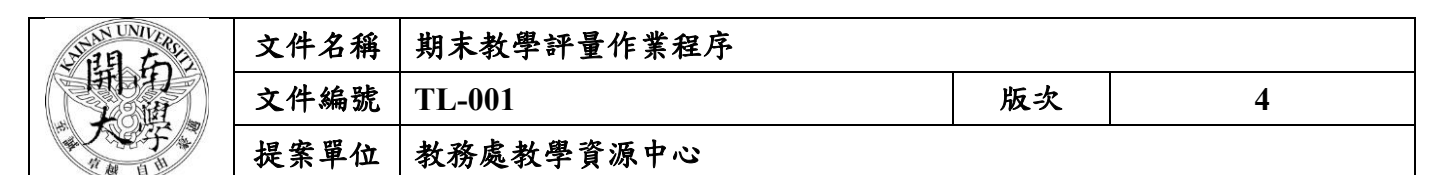

**1.** 作業流程圖:

# 期末教學評量作業程序

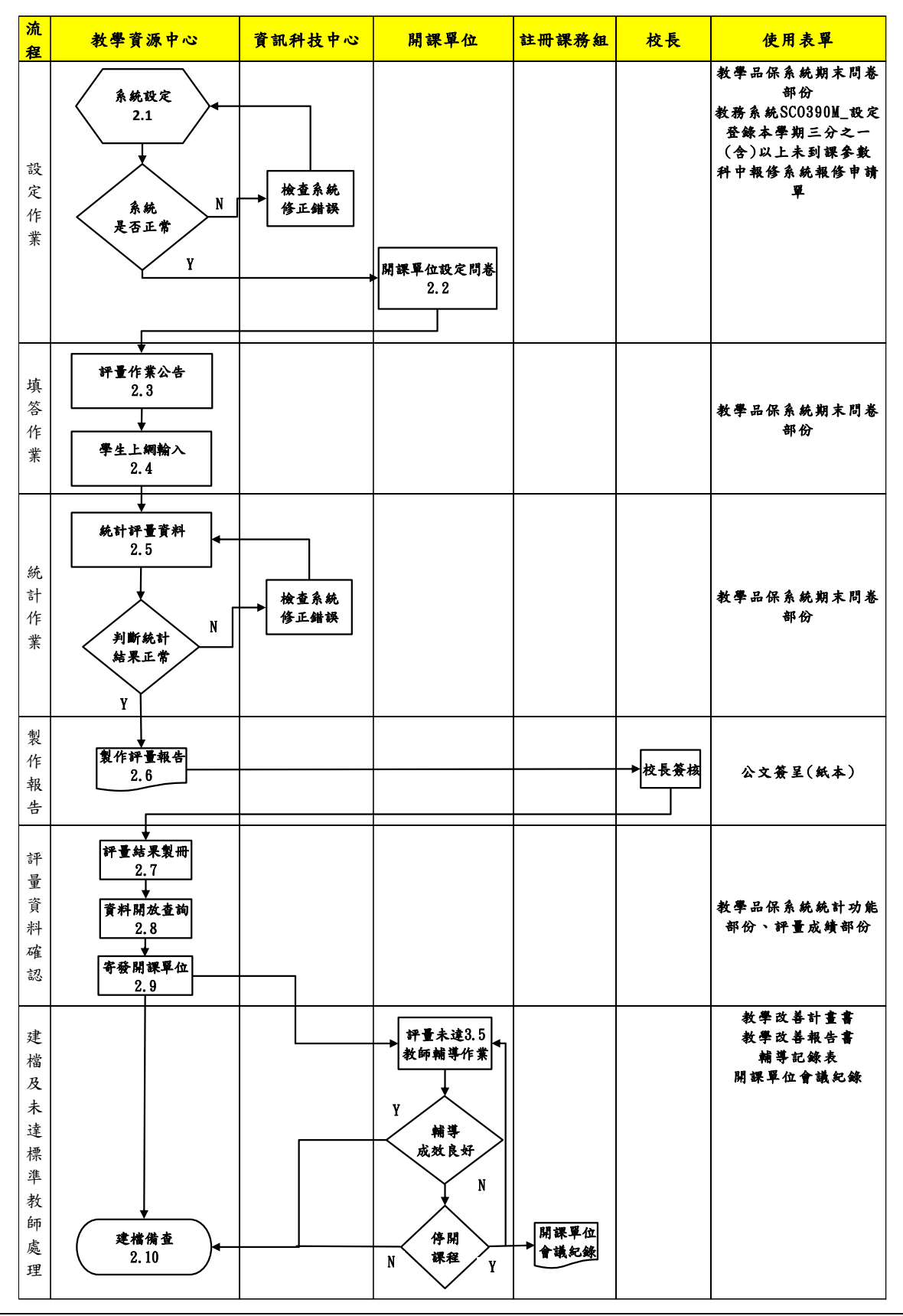

本資料為開南大學專有之財產,非經書面許可不准透露或使用本資料,亦不准複印或複製或轉變任何其他形式使用。 The information contained herein is the exclusive property of Kainan University and shall not be distributed, reproduced, or disclosed in whole or in part without prior written permission of Kainan University.

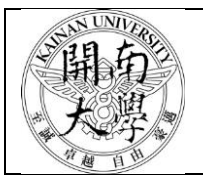

## **2.** 作業程序:

- 2.1.系統設定
	- 2.1.1設定系統開放時間
		- 2.1.1.1於教學品保及學生學習成效系統中之「開放設定」設定當學期期末教學評量開放填答 時間及結束填答時間,依「開南大學教學評量實施辦法」為期末考前三週至前一週期 間(週一至週日,開放三週填答);畢業班課程之期末評量日程比照辦理。
	- 2.1.2評量問卷設定
		- 2.1.2.1將「學習成效暨教學品保委員會」審議通過之教學評量問卷題目,於教學品保及學生 學習成效系統中設定當學期期末教學評量問卷中文、英文題目,如無改變則可由上學 期之題組直接帶入。
	- 2.1.3設定教師登錄三分之一(含)以上未到課名單之開放時間
		- 2.1.3.1一般於第18週期間(週一至週日)進行,且必須於該週結束前完成,否則將推遲統計運 算及評量結果公告日程,連帶影響院、系教評及校教評作業。本項設定於教務系統成 績管理之「SCO390M\_設定登錄本學期三分之一(含)以上未到課參數」
- 2.2 開課單位設定課程問卷題型
- 2.2.1設定系統開課單位維護時間
	- 2.2.1.1於教學品保及學生學習成效系統設定當學期開課單位維護時間,一般於開始評量日期 向前再推兩週。
	- 2.2.1.2應至遲於維護時段兩週前通知各開課單位助理進行維護,並於開始開放系統維護時再 次通知。
- 2.2.2開課單位維護各課程問卷題型
	- 2.2.2.1各開課單位應於教學品保及學生學習成效系統設定每一課程是否接受評量、接受評量 之題型(一般、體育)。
	- 2.2.2.2承辦人員應檢視不接受評量課程是否合乎「開南大學教學評量實施辦法」中不需接受 評量之規定,如不符規定,應令其更改之。如有疑問,亦應請該系說明該課程進行方 式。
	- 2.2.2.3應隨時於系統中檢視各開課單位設定狀況,遲未設定之單位應再行催促,不宜代為設 定。
- 2.2.2.4通知切勿遺漏軍訓室、體育室。
- 2.3 評量作業公告
- 2.3.1以e-mail方式將訊息寄予學生,請學生登入系統填答,並同步發信件予全校教師、各教 學單位主管及助理協助宣導。
- 2.3.2以e-mail方式通知教師於第18週前登入系統輸入三分之一(含)以上未到課名單。
- 2.4 學生上網輸入
- 2.4.1開放填答期間隨時上網注意是否有同學作答,確認系統運作正常,設定無誤。
- 2.4.2第18週期間隨時上網注意是否有教師登錄未到課名單,確認系統運作正常,設定無誤。 2.5 統計評量資料
- 2.5.1執行系統計算

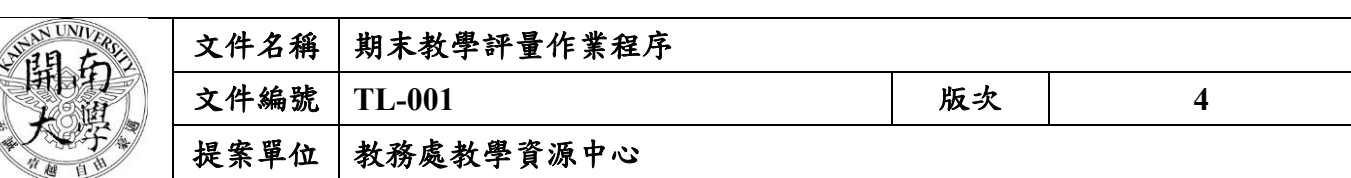

- 2.5.1.1於教學品保及學生學習成效系統執行期末教學評量「統計分析」之「成績處理」功 能,注意是否運作正常。
- 2.5.2匯出評量資料
	- 2.5.2.1於教學品保及學生學習成效系統執行期末教學評量「統計分析」之「檔案下載」功 能,注意各項資料是否正常。
	- 2.5.2.2列印「全校教師教學評量結果」、「未達3.5分教師資料」、「未達3.5分學生意見」 等檔案。
- 2.6 製作評量報告
- 2.6.1運用以上資料,製作教學評量報告書(紙本),並於第二學期初以紙本公文(密件)方式簽 至校長批核。
- 2.7 評量結果製冊
- 2.7.1教學評量結果報告書經簽陳校長批核後,製作紙本教學評量書面報告(裝訂本),分送教 學評量實施辦法中指定之單位及本中心留存。
- 2.8 開放教師查詢
- 2.8.1於教學品保及學生學習成效系統中設定當學期期末教學評量開放教師查詢時間及結束查 詢時間。
- 2.9 評量結果寄發各開課單位
- 2.9.1於教學品保及學生學習成效系統執行「統計分析」之「檔案下載」功能,選擇「全校教 學評量結果 - 依開課單位 , , 產生PDF檔並下載。
- 2.9.2依開課單位整理合併PDF檔,同一開課單位各學制之資料併為一個PDF。
- 2.9.3將各單位評量資料PDF檔寄送至各開課單位之主管,如有符合未達3.5須列入考核之教 師,則於郵件中通知該單位知悉,並提供輔導相關表單或告知下載處。
- 2.10 資料建檔及未達標準教師處理
	- 2.10.1將匯出資料以Excel格式建檔備查。
	- 2.10.2教學評量資料為機密件,不得外流。
	- 2.10.3未達3.5由開課單位依「開南大學教學評量實施辦法」之規定辦理,並於次學期收繳教 師「教學改善計畫書」及開課單位「輔導紀錄表」;再次學期收繳教師「教學改善報告 書」。
	- 2.10.4如有上項辦法中「拒絕接受輔導或輔導成效不佳」之情事,接獲開課單位會議紀錄後轉 知註冊課務組。

#### 3. 控制重點:

- 3.1 問卷內容須由學習成效暨教學評量委員會審議通過。
- 3.2 系統設定及評量日程公告。
- 3.3 評量統計作業與評量結果簽核。
- 3.4 教學評量資料開放查詢及發送開課單位。

### 4. 依據及相關文件:

本資料為開南大學專有之財產,非經書面許可不准透露或使用本資料,亦不准複印或複製或轉變任何其他形式使用 The information contained herein is the exclusive property of Kainan University and shall not be distributed, reproduced, or disclosed in whole or in part without prior written permission of Kainan University.

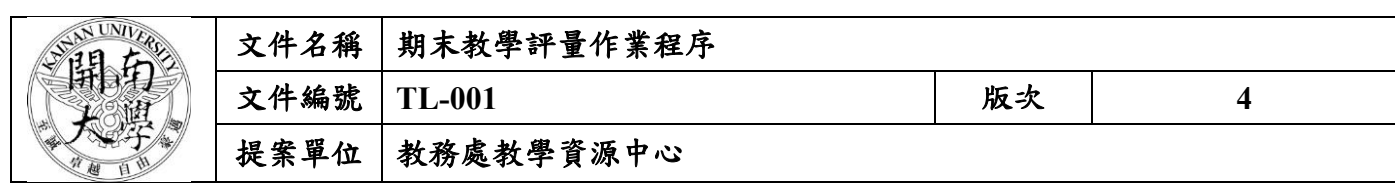

4.1 開南大學教學評量實施辦法

4.2 開南大學學習成效暨教學品保委員會設置辦法

## 5. 使用文件:

- 5.1 科中報修系統報修申請單
- 5.2 教學品保及學生學習成效系統\_開放設定
- 5.3 教學品保及學生學習成效系統\_管理設定
- 5.4 教學品保及學生學習成效系統\_統計分析
- 5.5 教務系統 SCO390M\_設定登錄本學期三分之一(含)以上未到課參數
- 5.6 教學品保及學生學習成效系統\_填寫問卷
- 5.7 教學品保及學生學習成效系統\_成績處理
- 5.8 教學品保及學生學習成效系統 檔案下載
- 5.9 公文簽呈(紙本)
- 5.10 教學改善計畫書
- 5.11 教學改善報告書
- 5.12 輔導記錄表
- 5.13 開課單位會議紀錄